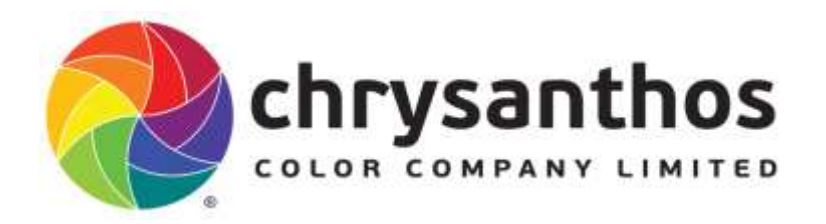

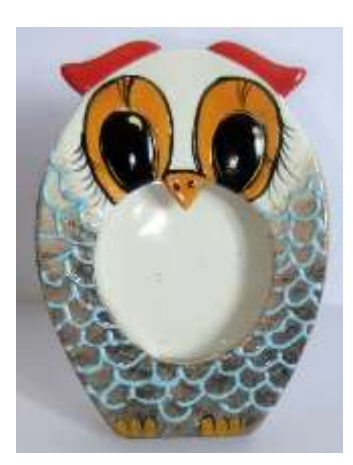

## P020 The Owl Design

Simple and fun for the youngsters, ages 5 onwards working with 3D, sponge work and coloring in.

All bisque items should be cleaned with a barely damp sponge to remove all dust prior to decorating, always avoid wetting the piece.

## Item:

Bisque piece - 10-C12 Owl Frame

## Colors:

Café Colors - CC033, CC061, CC197, CC005, CC073 3D Trail Glaze - 3D021

## Tools:

Skewer or Stylus Round sponge Fine liner brush or small soft round brush #2, #1 or #0

All products should be stirred or shaken prior to use ensuring contents of bottle have been thoroughly mixed. Working with 3D Trail glaze, shake the bottle vigorously, or squeeze with hand. Open and squeeze nozzle to allow any water or air bubbles to escape. If nozzle is clogged, unclog with pin or thin piece of wire. Remove the nozzle after use, wash until clean and place a pin in the nozzle.

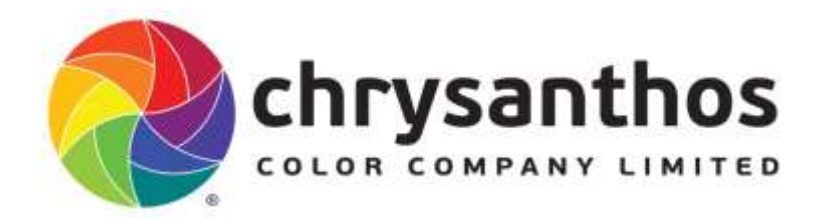

Step 1. On a tile squeeze a small amount of CC005, CC073 and a little CC197, seperately. Add a little water if necessary to each color and stir thoroughly. With a round sponge dab into each of these colors together. Practice on a piece of paper to ensure you have the right consistency or shade you desire before dabbing the color onto the owl. Then dab this color around the face (leave the face and areas around the eyes white). Sponge beneath the eyes, down the body to the feet or claws. Apply this color down the sides as well, and around the back of the frame, but this is optional. You may sponge 2 or 3 light coats until you reach the desired 'mottled' effect.

Step 2. On a clean tile, squeeze a little CC033 and add a little water if necessary and stir thoroughly. Using a small soft round brush #2 apply 3 even coats to the eye area (no color is necessary in the pupil area of the eye, not at this point). Also paint the beak and the claws, smoothing the paint as you go. Allow each coat to dry in between applications.

Step 3. On the same tile squeeze a small amount of CC061, add water if necessary and stir thoroughly. With the same 'clean' soft round brush #2 apply 3 even coats to the ears of the owl, smoothing the paint as you go.

Step 4. Squeeze a small amount of CC197 on a tile, add a little water if necessary and stir thoroughly. Using a fine liner brush no larger than a #1 or smaller, outline around the eyes and create some thin lashes. Add a line to the owl's beak and 2 dots below near the point of the beak. You can also apply the dots by simpy dipping the back of the brush into the paint and using the handle to paint the dots. Using a soft round brush  $#2$ complete the pupil in the centre of the owl's eyes.

Step 5. When the paint is almost dry use a skewer or stylus to sgraffito some highlights into the eye's, create a small comma mark in both outer corners, a dot, and thin line on the opposite side. You can also sgraffito a thin around the black outline around the eyes.

Step 6. Applying the 3D Trail Glaze. It is a good idea to practice using the 3D Trail Glaze. On a sheet of paper practice drawing long and short, wavy and curvy, thin lines. Once you feel confident to start, begin applying short wavy and curvey lines to the owls body, resembling the outline of the feathers, see image above.

When dry always remove 'fettlings' left behind after sgraffito or etching. Using a fan brush stand over a rubbish bin and brush loose 'scraped color' and into the rubbish prior to glazing.

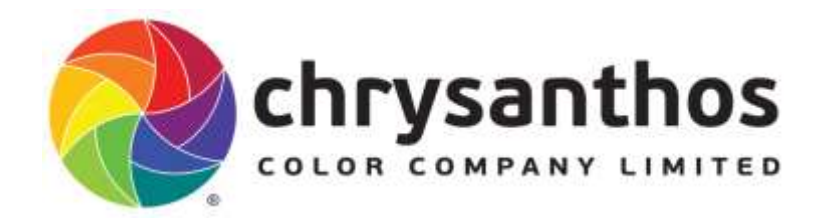

Once dry, brush or dip in clear gloss glaze and fire to cone 06-04. When dipping this item you may be required to use a fan brush to smooth out the bubbles that appear around the 3D Trail Glaze. Gently wet or dip the brush in the glaze and smooth over without disturbing the 3D.